# **DSP840U Quick Start Instruction**

## Version 1.1

#### 1. INSTALLATION

Get the power from USB port.

- 1. See the steps in "Installation Manual".
- 2. Make sure there is a Jumper put on the JP4.
- 3. Plug the cable of USB B-type plug to USB connector on I/O board inside base stand.
- 4. Mount the bottom cover of the base stand.
- 5. Plug the cable of USB A-type plug to PC USB port or HUB port. The display will be ON.
- 6. The PC will automatically detect if you have installed the USB driver. If you are the first time to plug this device, there is a device wizard guide you to setup the device (virtual port). Please remember the port and baudrate while you setup the device.

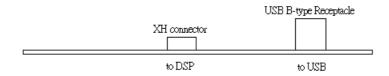

I/O Interface Board inside Base Stand

#### 2. DIP SWITCH SETTING

DSP840 has memory to keep your setting.

| SW1-3   3   2   1                                                                                                    |        | _ | _  | _       |                                                             |       | _ | _ | _ |       |                        |
|----------------------------------------------------------------------------------------------------|--------|---|----|---------|-------------------------------------------------------------|-------|---|---|---|-------|------------------------|
| 0                                                                                                    | SW1~3  | 3 | 2  | 1       | Baudrate setting                                            | SW4~7 | 7 | 6 | 5 | 4     | National Character set |
| 0                                                                                                    |        | 0 | 0  | 0       | 19.2K                                                       |       | 0 | 0 | 0 | 0     | U.S.A.                 |
| 0                                                                                                    |        | 0 | 0  | 1       | 9.6K                                                        |       | 0 | 0 | 0 | 1     | France                 |
| 1   0   0   1.2K                                                                                                    |        | 0 | 1  | 0       | 4.8K                                                        |       | 0 | 0 | 1 | 0     | Germany                |
| 1   0   1   600                                                                                                    |        | 0 | 1  | 1       | 2.4K                                                        | -     | 0 | 0 | 1 | 1     | U.K.                   |
| 1   1   0   38.4K   0   1   1   1   1   1   1   1   1   1                                                                                                    |        | 1 | 0  | 0       | 600                                                         |       | 0 | 1 | 0 | 0     | Denmark I              |
| 1   1   1   19.2K                                                                                                    |        | 1 | 0  | 1       |                                                             |       | 0 | 1 | 0 | 1     | Sweden                 |
| SW8 0 Start-Up settings from memory 1 Start-Up settings from DIP SW1~7 setting, also keep into memory  SW9,10 9 10 Command Group 1 0 1 0 Denmark I 1 0 0 1 Norway  1 0 1 0 Denmark I 1 0 0 1 Norway  1 0 1 1 East Europe 1 0 GROUP A (DSP800 command sets) 1 1 0 0 Russian 1 1 0 0 GROUP B (DM-D210 command sets) 1 1 0 0 Greek                                                                                                    |        | 1 | 1  | 0       |                                                             |       | 0 | 1 | 1 | 0     | Italy                  |
| 1 Start-Up settings from DIP SW1~7 setting, also keep into memory  SW9,10 9 10 Command Group  1 0 1 0 Denmark I  1 0 0 1 Norway  1 0 1 0 Denmark I  1 0 0 1 Norway  1 0 1 1 East Europe  1 0 GROUP A (DSP800 command sets)  1 1 0 0 Russian  1 1 0 1 Hebrew  1 1 0 GROUP C (CD5220 command sets)                                                                                                    |        | 1 | 1  | 1 19.2K |                                                             | 0     | 1 | 1 | 1 | Spain |                        |
| SW9,10       9       10       Command Group       1       0       1       0       Denmark I         0       0       Automatic Command Group Recognition       1       0       1       1       1       1       1       1       1       1       1       1       1       1       1       1       1       1       1       1       1       1       1       1       1       1       1       1       1       1       1       1       1       1       1       1       1       1       1       1       1       1       1       1       1       1       1       1       1       1       1       1       0       Greek | SW8    | 0 | St | ar      | rt-Up settings from memory                                  |       | 1 | 0 | 0 | 0     | Japan                  |
| 0       0       Automatic Command Group Recognition       1       0       1       1       East Europe         1       0       GROUP A (DSP800 command sets)       1       1       0       0       Russian         0       1       GROUP B (DM-D210 command sets)       1       1       0       1       Hebrew         1       1       0       Greek                                                                                                    |        | 1 | St | ar      | t-Up settings from DIP SW1~7 setting, also keep into memory |       | 1 | 0 | 0 | 1     | Norway                 |
| 1 0 GROUP A (DSP800 command sets)       1 1 0 0 Russian         0 1 GROUP B (DM-D210 command sets)       1 1 0 1 Hebrew         1 1 GROUP C (CD5220 command sets)       1 1 1 0 Greek                                                                                                    | SW9,10 | 9 | 1( | )       | Command Group                                               |       | 1 | 0 | 1 | 0     | Denmark I              |
| 0 1       GROUP B (DM-D210 command sets)         1 1       GROUP C (CD5220 command sets)             1 1 0 1       Hebrew         1 1 1 0       Greek                                                                                                    |        | 0 | 0  |         | Automatic Command Group Recognition                         |       | 1 | 0 | 1 | 1     | East Europe            |
| 1 1 GROUP C (CD5220 command sets)  1 1 1 0 Greek                                                                                                    |        | 1 | 0  |         | GROUP A (DSP800 command sets)                               |       | 1 | 1 | 0 | 0     | Russian                |
|                                                                                                    |        | 0 | 1  |         | GROUP B (DM-D210 command sets)                              |       | 1 | 1 | 0 | 1     | Hebrew                 |
| 1 1 1 U.S.A.                                                                                                    |        | 1 | 1  |         | GROUP C (CD5220 command sets)                               |       | 1 | 1 | 1 | 0     | Greek                  |
|                                                                                                    |        |   |    |         |                                                             |       | 1 | 1 | 1 | 1     | U.S.A.                 |

### Remark:

- A. 0 means DIP switch is at OFF position.
  - 1 means DIP switch is at ON position.
- B. SW8 setting
  - 7. When SW8 is set to ON "1" position, the DSP840 would start up under the DIP switch setting conditions of Baud-Rate and Character-Set from SW1~7, and also these DIP switch setting conditions would be kept into memory of DSP840.
  - 8. When SW8 is set to OFF "0" position, the DSP840 would start up under the conditions of Baud-Rate and Character-Set from its memory.
- C. You must turn off the DSP840 power supply when you are doing DIP Switch Setting.
- D. Command Group for SW9,10. Please refer to paragraph 7 for Command Group.

#### **ATTENTION:**

When the Command Group DIP Switch 9,10 is set in "Automatic Command Group Recognition" mode (SW9,10 at OFF/OFF position) and you found you have display message-loss problem due to display output too slow, you can change the SW9,10 setting to the correct Command Group (Group A or Group B or Group C) you are using. This will solve the problem.

For more details, please refer to the **Operation Manual** included on the CD.